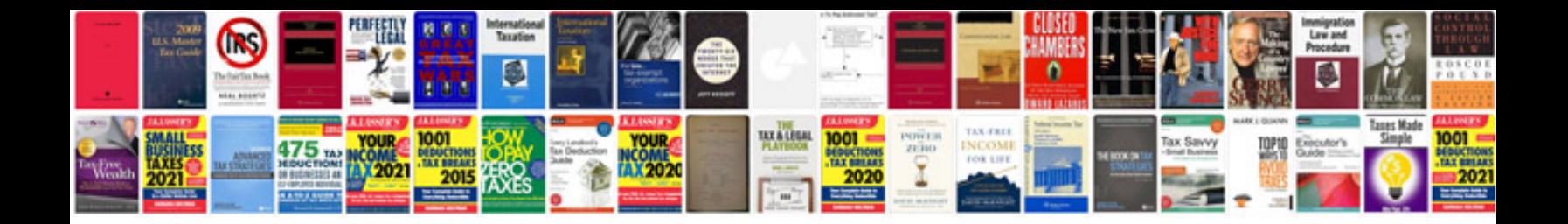

**How to make a fillable form in**

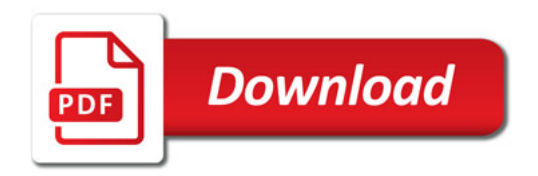

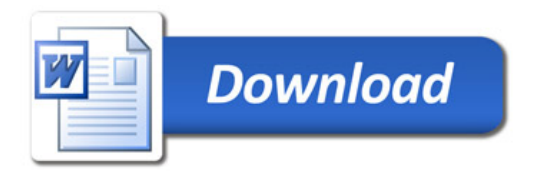